## **Welcome to QuickLink Access Fort Bend County District Clerk**

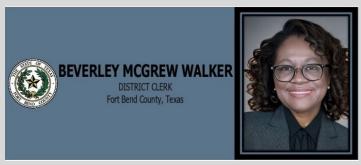

## **Page Controls**

The Home, Shopping Cart, Add to Cart, Zoom In, Zoom Out, Next Page, Previous Page,
and Help buttons are always found on the top right of the screen.

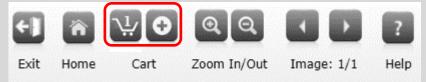

## Search for a Document

- Search for a Document is used to search documents with specific Book, Volume & Page Number (gathered from Search Index Books)
- 1. To locate a specific Document select as applicable

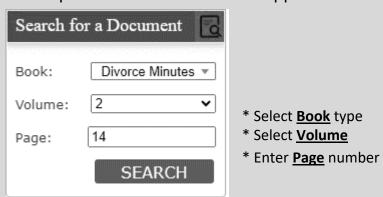

- 2. Click the **SEARCH** button
- 3. The selected document will be presented to you

| XE IT REMEMBERED, That on this, No                                                                                                    |                                         | . 1                                                                               |                             |
|----------------------------------------------------------------------------------------------------|-----------------------------------------|-----------------------------------------------------------------------------------|-----------------------------|
| the City of Richmond. Present: Hon                                                                                                    |                                         |                                                                                   | Judge,                      |
| Law Dixon                                                                                                    | W. 3                                    | ing proceedings were had and ente                                                 |                             |
| the Diver )                                                                                                    | iled his Ora                            | person and by attorney and the defe                                               | ···                         |
| as required by law, failed to appear and answer in this behal<br>Court, having heard the pleadings, evidence and argument of<br>It is therefore ordered, adjudged and decreed by the Court, | counsel, is of the opinion that the ma  | aterial allegations in plaintiff's petition                                       | are true and sufficient.    |
| annulled and dissolved and that the said plaintiff be, and                                                                                                    | he is hereby, divorced from the said do |                                                                                   | art that the said plaintiff |
| It is further ordered that execution may issue in favor of the                                                                                                    |                                         | is behalf expended, for whichhe may<br>spectively, for all costs by him or her in | 1                           |

4. Proceed to Checkout Process [Click Here]